Dave Haseman, Ross Hightower

# Mobile Development for SAP\*

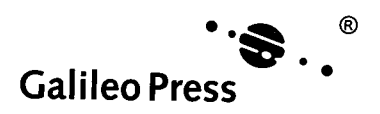

Bonn • Boston

# Contents

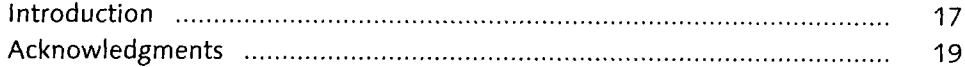

### PART I Getting Started

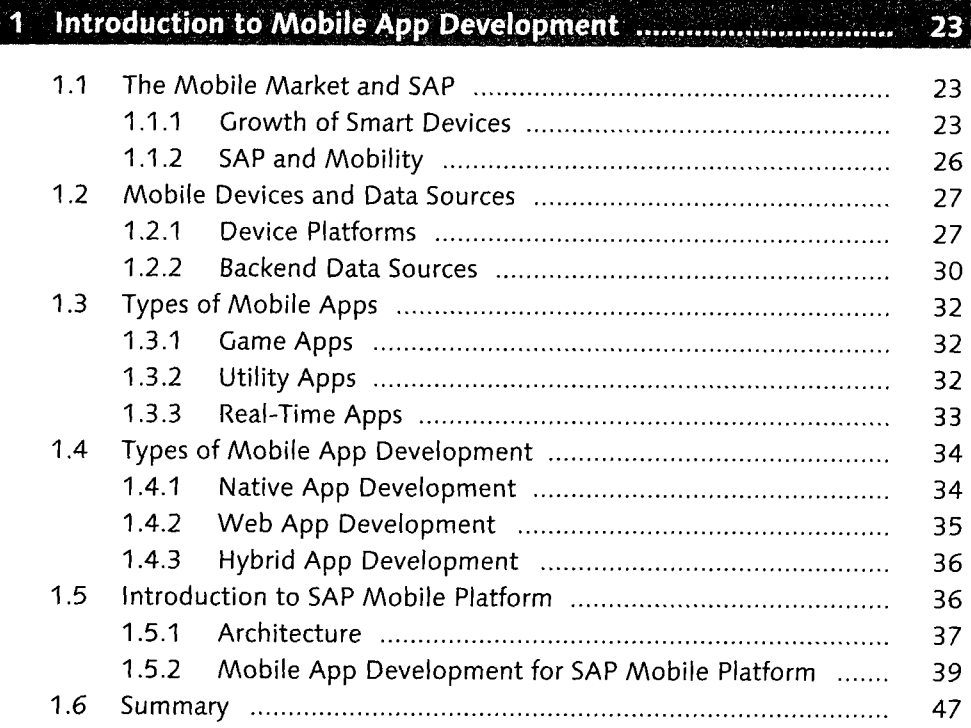

# 

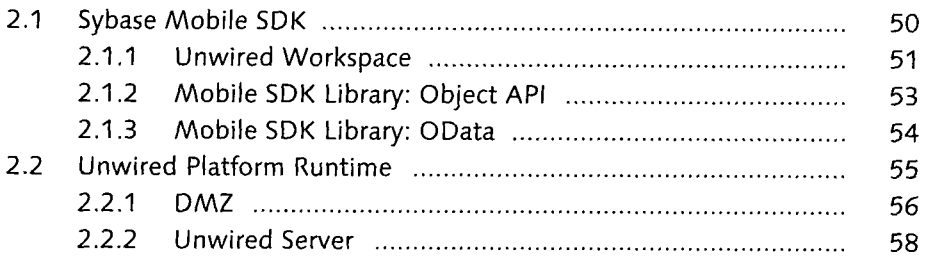

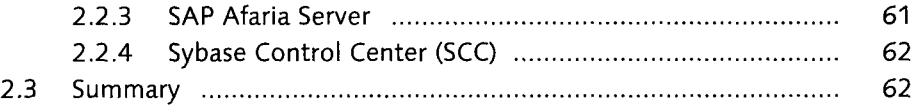

#### Installing the Sybase Unwired Platform Runtime ..................... 3 63

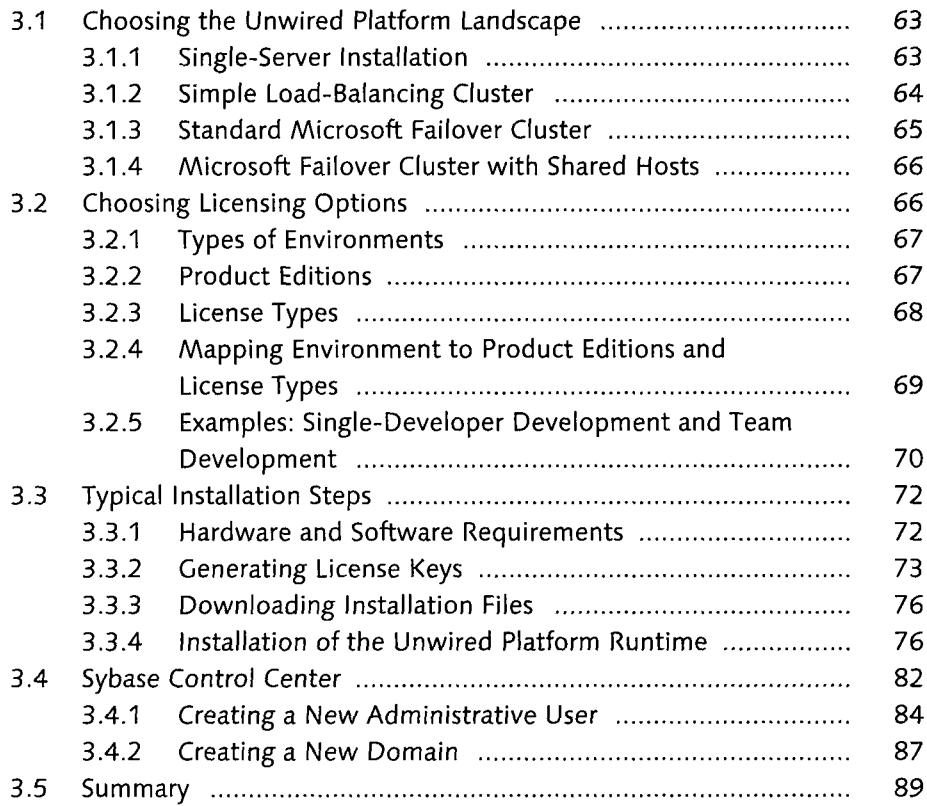

#### Installing and Connecting the Sybase Mobile SDK ................. **14** 91

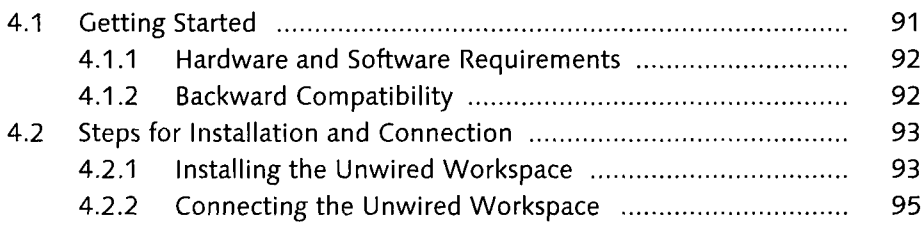

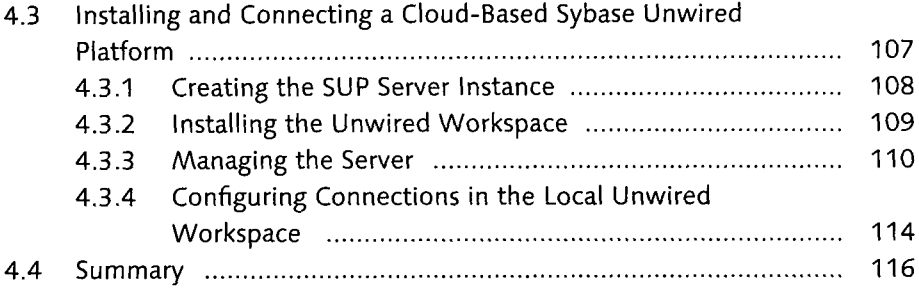

# 5 Installing the Hybrid Web Container Application ..................... 117

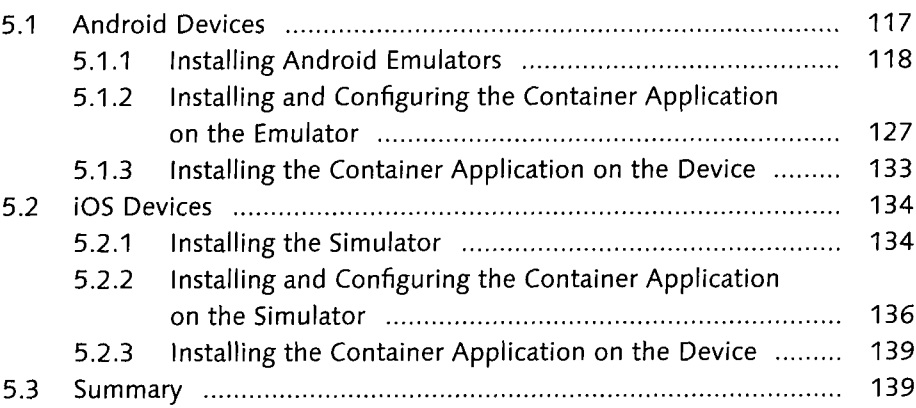

### PART II Building Hybrid Apps

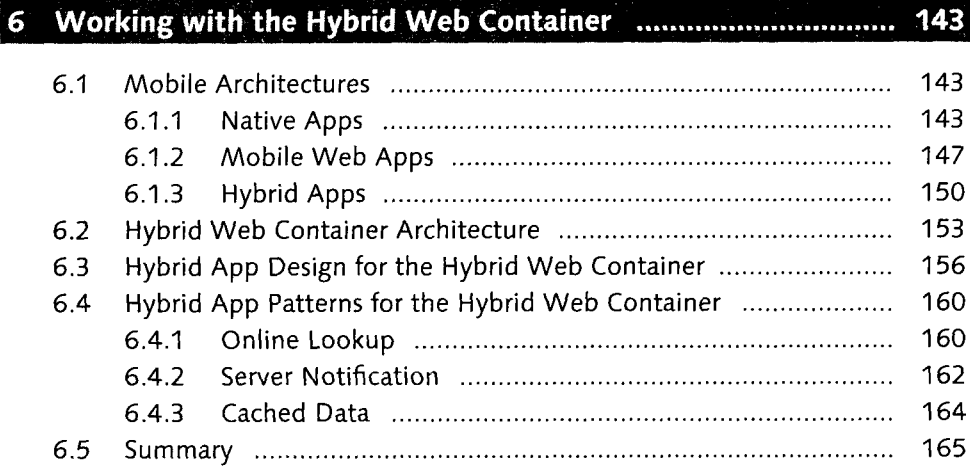

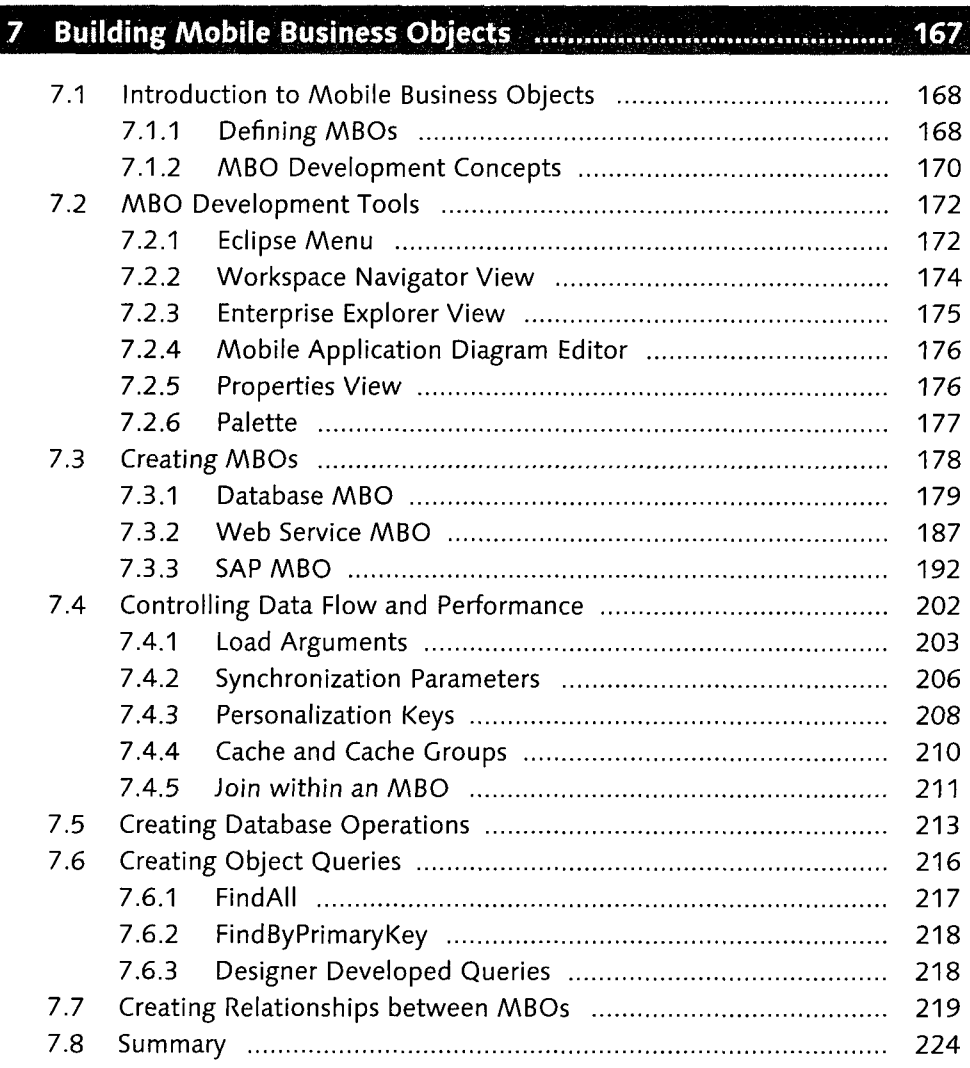

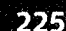

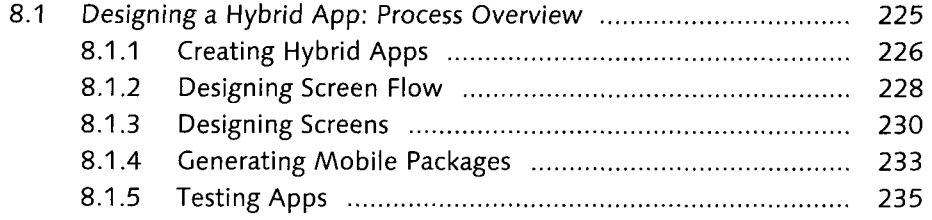

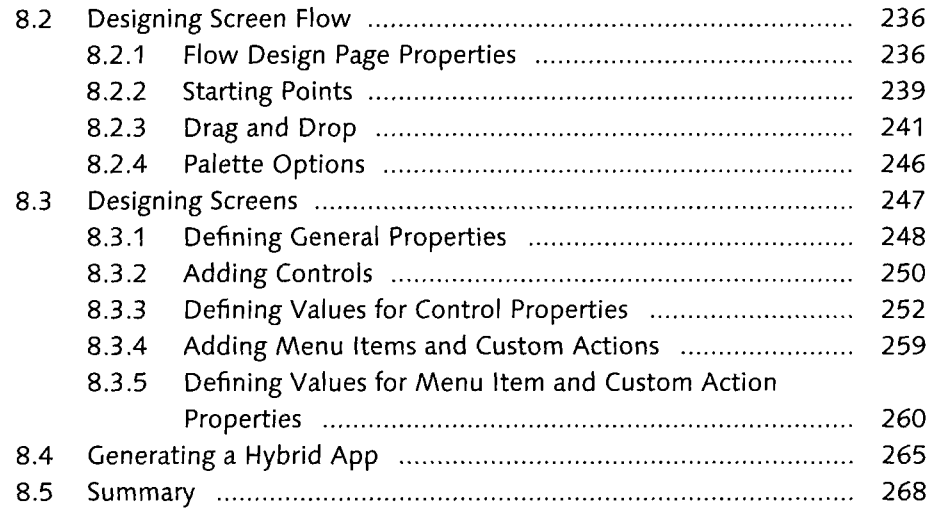

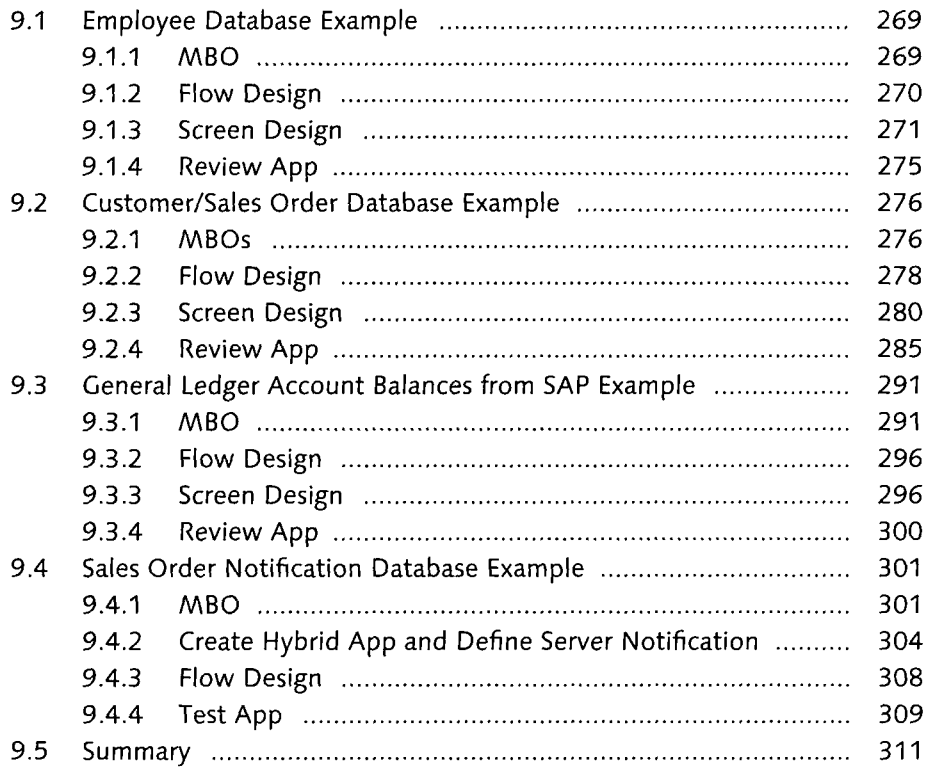

### PART III Customizing Hybrid Apps

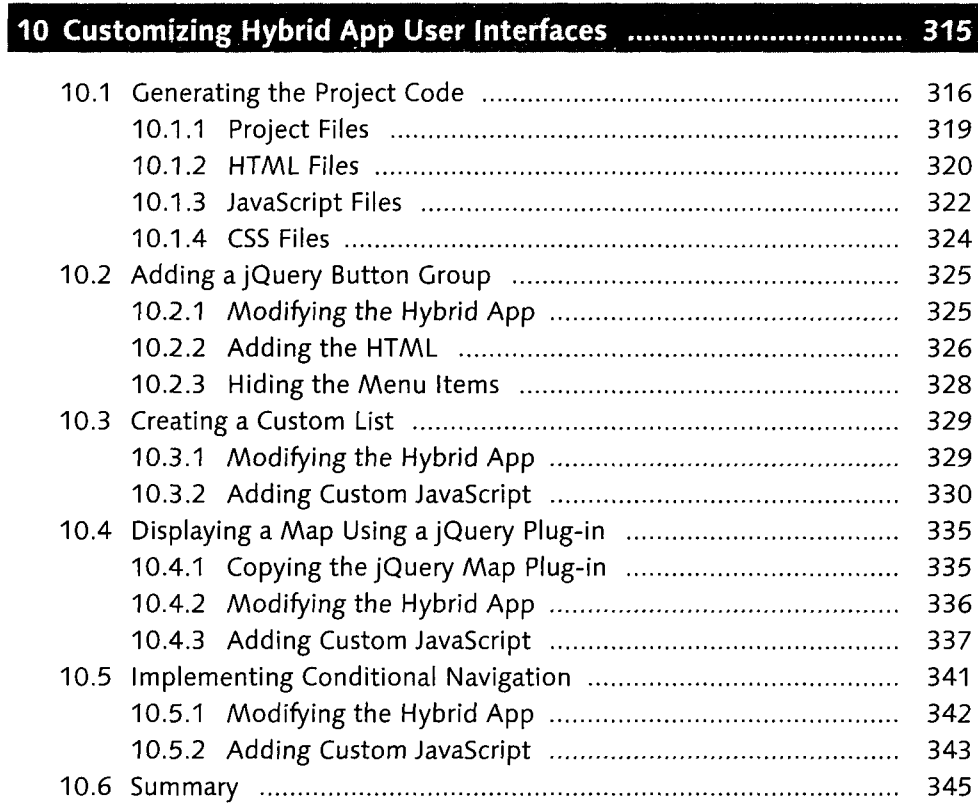

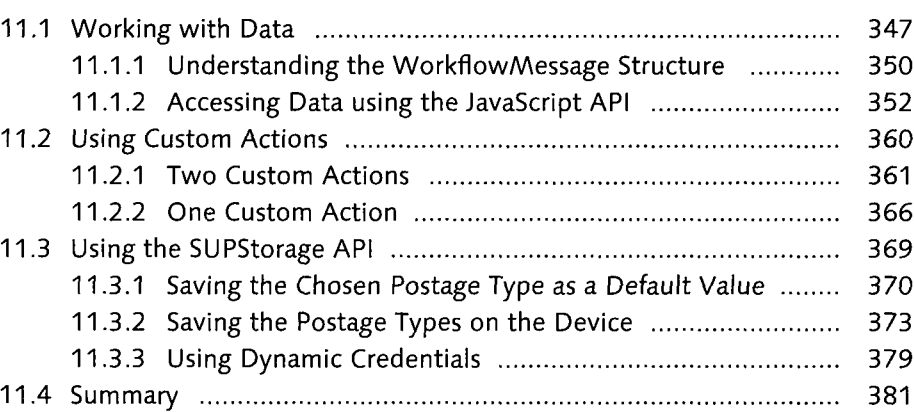

### PART IV Developing Native Apps

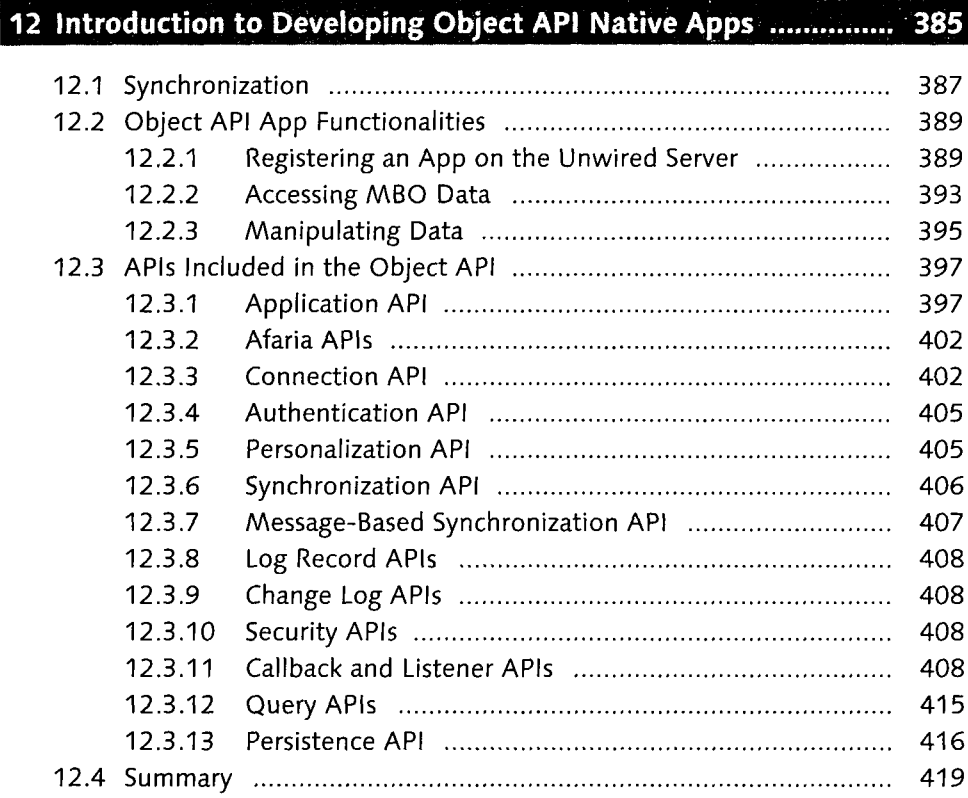

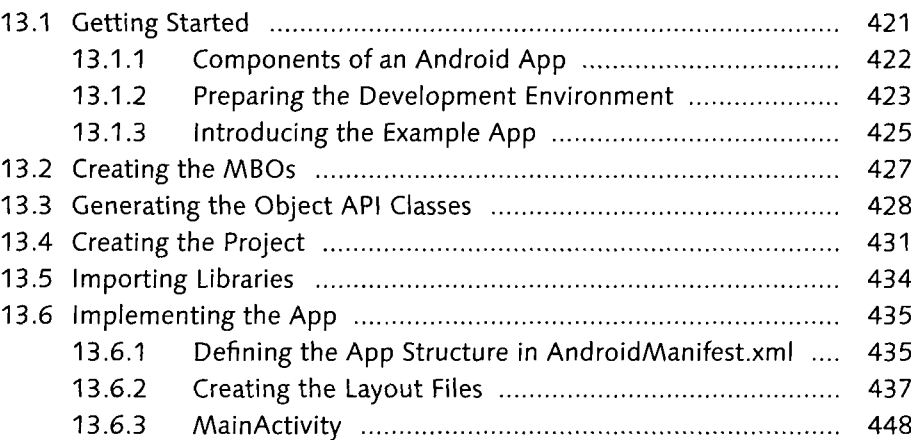

### Contents

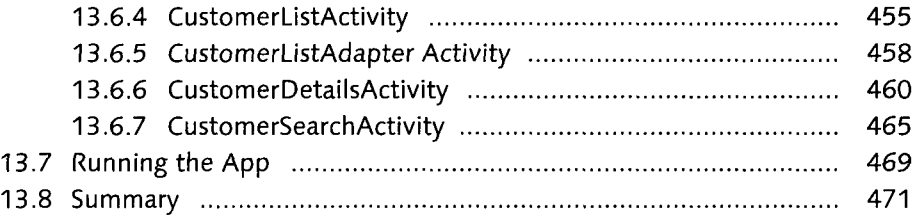

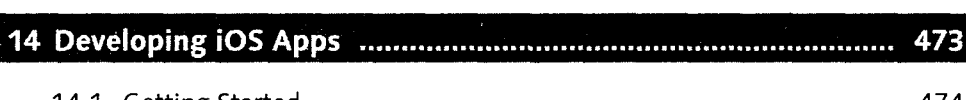

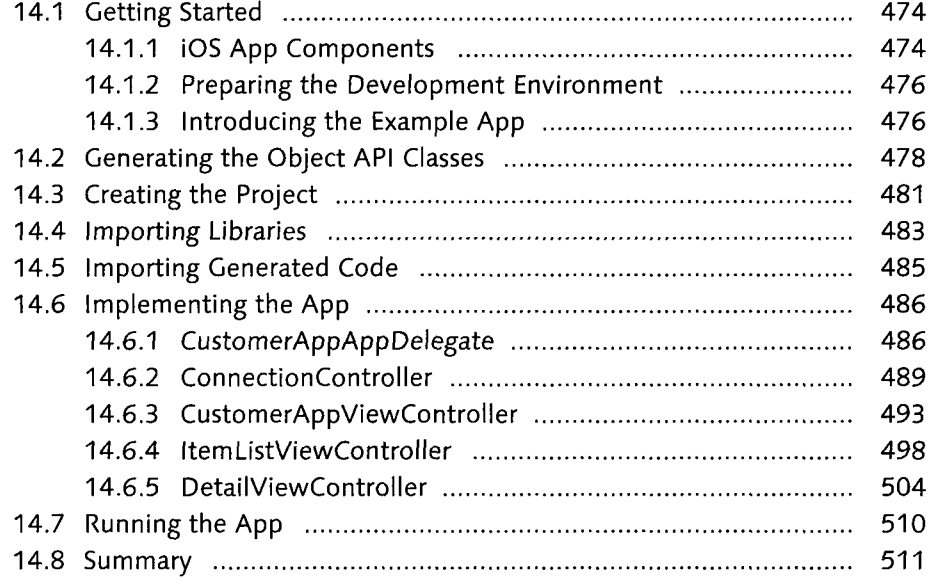

# PART V Advanced Topics

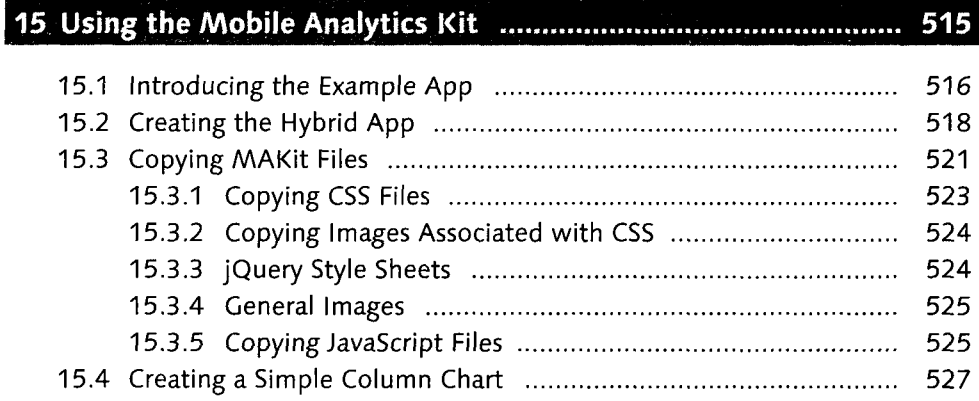

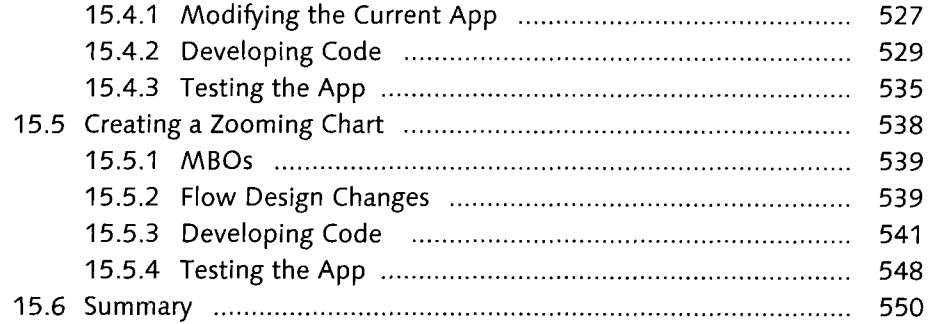

# 

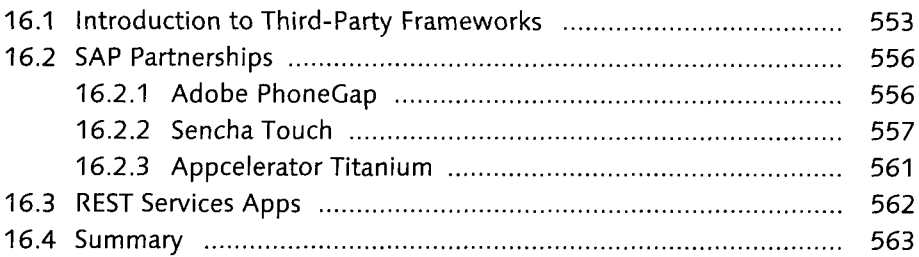

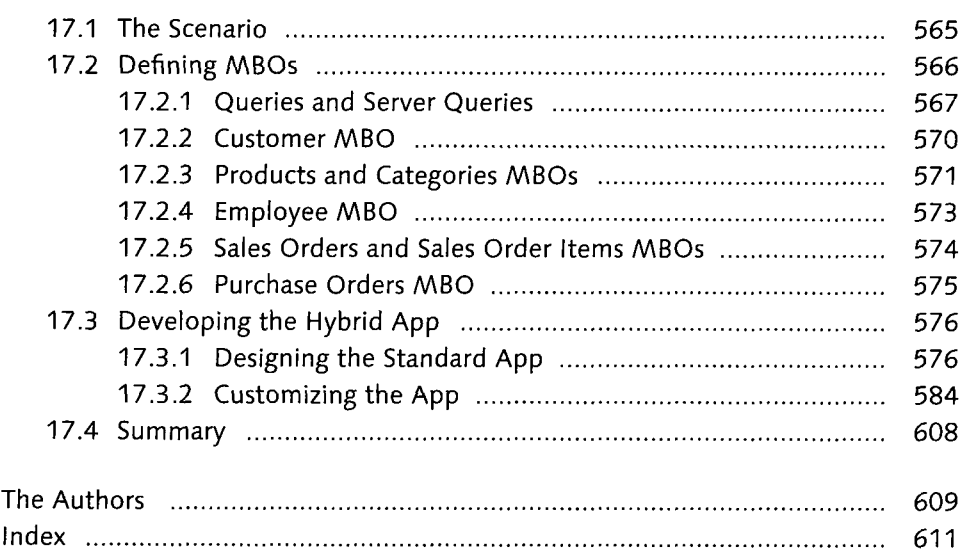